# **«УТВЕРЖДАЮ» Руководитель Департамента общего и дошкольного образования Минобразования России**

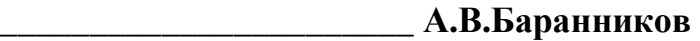

**«\_\_\_\_\_\_\_» \_\_\_\_\_\_\_\_\_\_\_\_\_\_\_\_\_\_\_ 2004 г.** 

## **Единый государственный экзамен по ИНФОРМАТИКЕ Демонстрационный вариант 2004 г.**

### **Инструкция по выполнению работы**

На выполнение экзаменационной работы по информатике отводится 4 часа (240 минут), включая работу за компьютером.

Работа состоит из 3 частей, включающих 40 заданий.

Часть 1 включает тридцать два задания с выбором ответа. К каждому заданию дается четыре ответа, из которых только один правильный. Задания выполняются на специальном бланке или на компьютере.

Часть 2 состоит из трех заданий с кратким ответом (к этим заданиям вы должны самостоятельно сформулировать и ввести ответ). Задания выполняются на специальном бланке или на компьютере.

Часть 3 состоит из пяти заданий. Для выполнения заданий этой части вам необходимо написать развернутый ответ в произвольной форме. При выполнении заданий Части 3 вы можете (по желанию) использовать компьютер, предоставленный Центром тестирования и оснащенный соответствующим программным обеспечением.

Выполняйте задания в том порядке, в котором они даны. Если какое-то задание вызывает у вас затруднение, пропустите его и постарайтесь выполнить те, в ответах на которые вы уверены. К пропущенным заданиям можно будет вернуться.

За каждый правильный ответ в зависимости от сложности задания дается один или более баллов. Баллы, полученные вами за все выполненные задания, суммируются. Постарайтесь выполнить как можно больше заданий и набрать как можно больше баллов.

### **Желаем успеха!**

В экзаменационных заданиях используются следующие соглашения:

- 1. Обозначения для логических связок (операций):
	- a) *отрицание* (инверсия) обозначается ¬ (например, ¬ А);

b) *конъюнкция* (логическое умножение, логическое И) обозначается /\ (например,  $A \wedge B$ );

c) *дизъюнкция* (логическое сложение, логическое ИЛИ) обозначается \/ (например,  $A \lor B$ );

d) *следование* (импликация) обозначается -> (например, А -> В);

e) символ 1 используется для обозначения истины (истинного высказывания); символ 0 - для обозначения лжи (ложного высказывания).

- 2. Два логических выражения, содержащих переменные, называются равносильными (эквивалентными), если значения этих выражений совпадают при любых значениях переменных. Так, выражения А -> В и (¬ А)  $\vee$  В равносильны, а А  $\vee$  В и А  $\wedge$  В - нет (значения выражений разные, например, при  $A=1$ ,  $B=0$ ).
- 3. Приоритеты логических операций: отрицание, конъюнкция, дизъюнкция, следование. Таким образом,  $\neg A \wedge B \vee C \wedge D$  совпадает с  $((\neg A) \wedge B) \vee (C \wedge D)$ D). Возможна запись  $\overline{A} \wedge B \wedge C$  вместо  $(A \wedge B) \wedge C$ . То же относится и к дизъюнкции: возможна запись  $A \lor B \lor C$  вместо  $(A \lor B) \lor C$ .

#### Часть 1

При выполнении этой части (А1-А32) отметьте на специальном бланке или на экране монитора выбранный вами ответ для каждого задания.

В понедельник в одном из классов должно быть проведено 4 урока - по A1 математике, физике, информатике и биологии. Учителя высказали свои пожелания для составления расписания. Учитель математики хочет иметь первый или второй урок, учитель физики - второй или третий урок, учитель информатики - первый или четвертый, учитель биологии - третий или четвертый. Какой вариант расписания устроит всех учителей школы? (Обозначения: М – математика, Ф – физика, И – информатика, Б – биология)

 $1)$   $M$ M $B$  $\Phi$ 2) МФБИ  $3)$ МИФБ 4) МБФИ

Считая. что каждый символ кодируется одним байтом. оцените  $A2$ информационный объем следующего предложения: «Мой дядя самых честных правил, Когда не в шутку занемог, Он уважать себя заставил И лучше выдумать не мог.»

1) 108 бит 2) 864 бит 3) 108 килобайт 4) 864 килобайт

Шахматная доска состоит из 64 полей: 8 столбцов на 8 строк. Какое  $\mathbf{A3}$ минимальное количество бит потребуется для кодирования координат одного шахматного поля?

- $1)4$  $3)$  $\overline{7}$  $(2)$  5  $\overline{6}$  $4)$
- Получено сообщение, информационный объём которого равен 32 битам.  $\mathbf{A4}$ Чему равен этот объём в байтах?
	- $1) 5$  $2) 2$  $3)$ 3  $\overline{4}$  $4)$
- Как представлено число 25<sub>10</sub> в двоичной системе счисления?  $A<sub>5</sub>$ 
	- 1)  $1001_2$ 2)  $11001_2$ 4)  $11010_2$  $3)$  $10011_2$

Вычислите значение суммы  $10_2 + 10_8 + 10_{16}$  в двоичной системе счисления.  $A6$ 1) 10100010 2) 11110  $3)$ 11010 4) 10100

- Понятное и точное предписание исполнителю при заданных начальных  $A7$ данных выполнить конечную последовательность команд, приводящую к искомому результату, называется
	- 1) моделью
	- 2) системой
	- 3) алгоритмом
	- 4) технологией

#### Алгоритмическая конструкция какого типа изображена на фрагменте блок- $\overline{AB}$ схемы?

- 1) линейная
- 2) циклическая
- 3) разветвляющаяся
- 4) вспомогательная

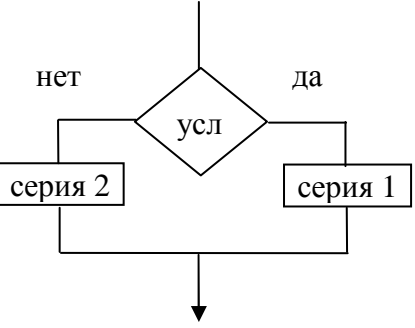

 $A9$ Определите значение целочисленных переменных x, y и t после выполнения фрагмента программы:

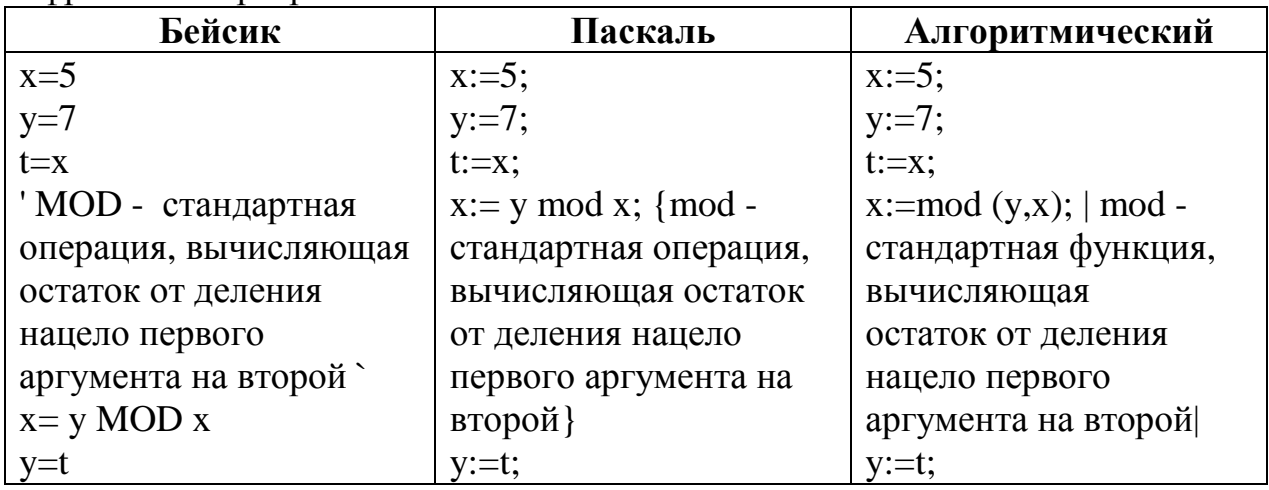

- 1)  $x=2$ ,  $y=5$ ,  $t=5$  2)  $x=7$ ,  $y=5$ ,  $t=5$  3)  $x=2$ ,  $y=2$ ,  $t=2$  4)  $x=5$ ,  $y=5$ ,  $t=5$
- Значения двумерного массива задаются с помощью вложенного оператора  $A10$ цикла в представленном фрагменте программы

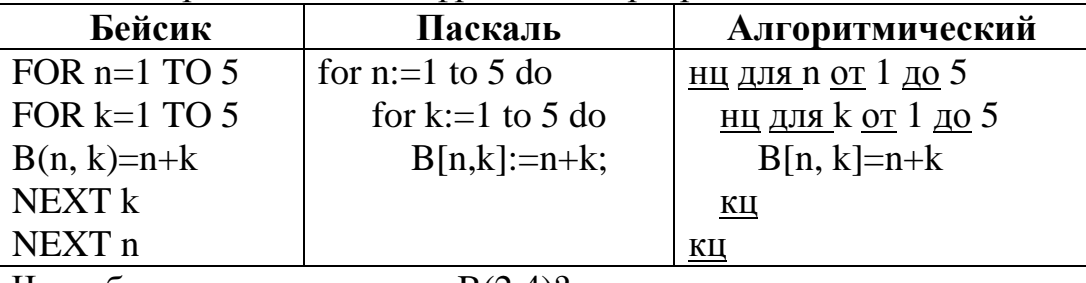

Чему будет равно значение  $B(2,4)$ ?

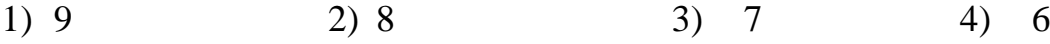

Для какого имени истинно высказывание: A11  $\neg$  (Первая буква имени гласная -> Четвертая буква имени согласная)?  $3)$ **AHTOH** 1) EJIEHA 2) ВАДИМ  $4)$ ФЕДОР Какое логическое выражение равносильно выражению  $\neg (A \lor \neg B)$ ?  $A12$ 3)  $\neg A \lor \neg B$  4)  $\neg A \land B$ 1)  $A \vee B$ 2)  $A \wedge B$ 

Символом F обозначено одно из указанных ниже логических выражений от  $A13$ трех аргументов: Х, Ү, Z.

Лан фрагмент таблицы истинности выражения F:

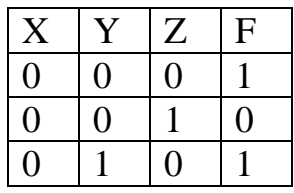

Какое выражение соответствует  $F$ ?

2)  $\neg X \lor \neg Y \lor Z$  3)  $X \lor Y \lor \neg Z$  4)  $X \lor Y \lor Z$ 1)  $\neg X \land \neg Y \land Z$ 

Укажите верное утверждение:  $A14$ 

- 1) Статическая модель системы описывает ее состояние, а динамическая поведение
- 2) Динамическая модель системы описывает ее состояние, а статическая поведение
- 3) Динамическая модель системы всегда представляется в виде формул или графиков
- 4) Статическая модель системы всегда представляется в виде формул или графиков

Какой из приведенных ниже графиков лучше всего описывает зависимость  $A15$ размера архива от размера исходного файла?

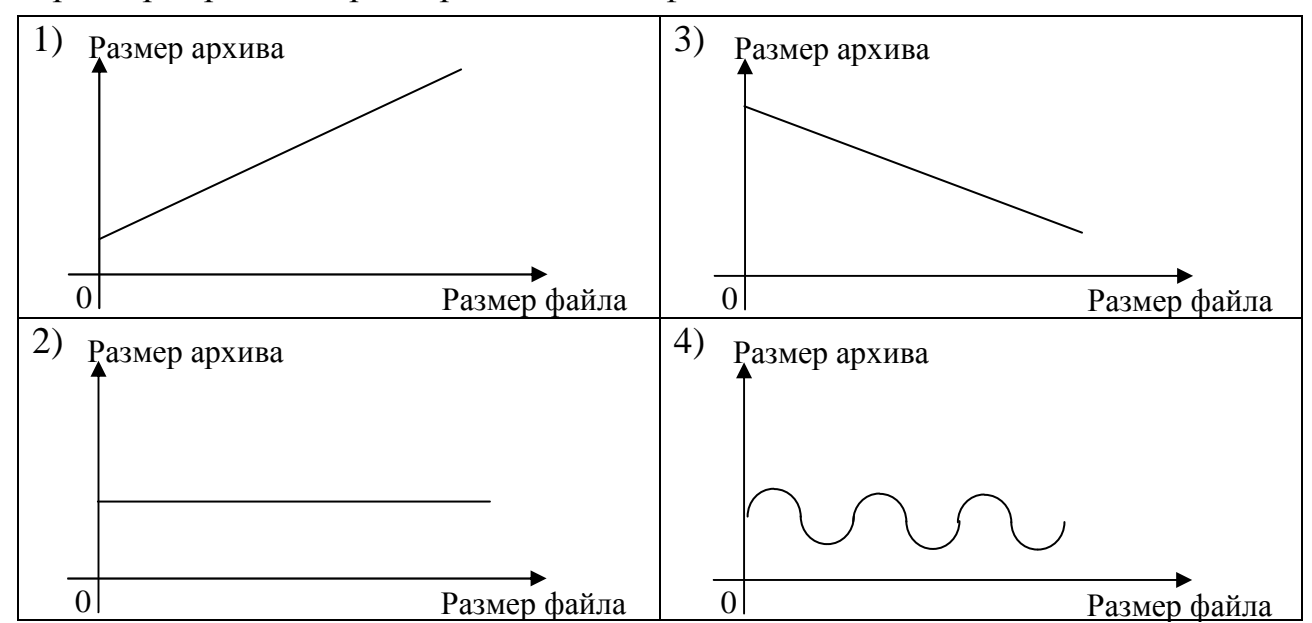

Для 5 букв латинского алфавита заданы их двоичные коды (для некоторых A16 букв - из двух бит, для некоторых - из трех). Эти коды представлены в таблине:

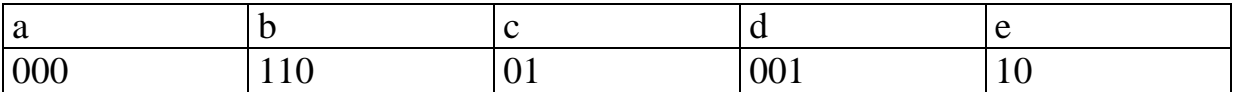

Определите, какой набор букв закодирован двоичной строкой 1100000100110

bacde 1) baade 2) badde  $3)$ bacdb 4)

формируется A17 Цепочка **ИЗ Tpex** бусин  $\Pi$ <sup>O</sup> следующему правилу: На первом месте в цепочке стоит одна из бусин А, Б, В. На втором – одна из бусин Б, В, Г. На третьем месте – одна из бусин А, В, Г, не стоящая в цепочке на первом или втором месте.

Какая из следующих цепочек создана по этому правилу:

- **ELL**  $1)$  ATE  $2)$  BAT **EEL**  $3)$ 4)
- Название какого устройства необходимо вписать в пустой блок общей A18 схемы компьютера?

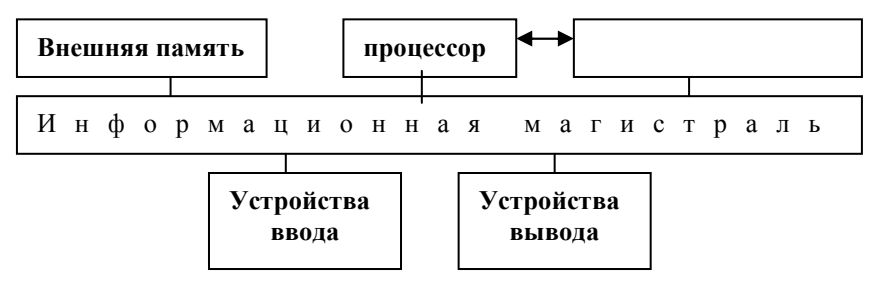

- 1) модем
- 2) дисковод
- 3) контроллер устройства вывода
- 4) внутренняя память

Как называется устройство, выполняющее арифметические и логические A19 операции, и управляющее другими устройствами компьютера?

- 1) контроллер
- 2) клавиатура
- 3) монитор
- 4) процессор

B каком направлении **OT** ЭЛТ-монитора вредное ДЛЯ человека  $A20$ электромагнитное излучение наибольшее?

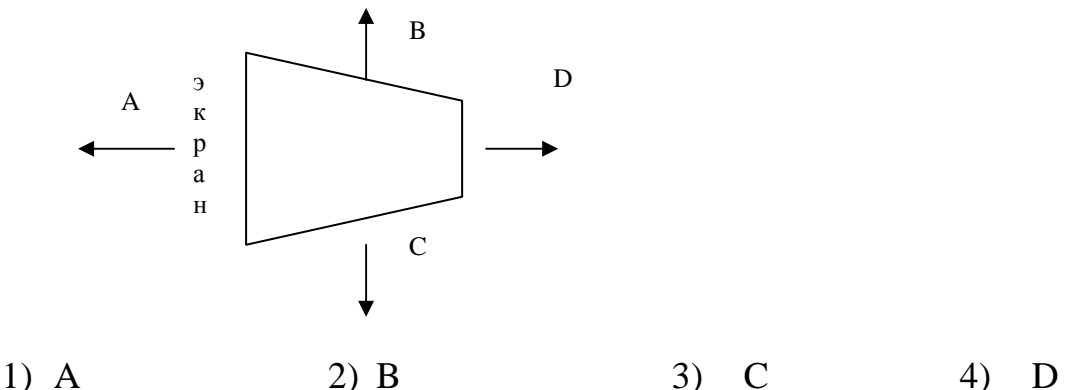

- Программы, управляющие оперативной памятью, процессором, внешними  $A21$ устройствами и обеспечивающие возможность работы других программ, называют
	- 1) утилитами
	- 2) драйверами
	- 3) операционными системами
	- 4) системами программирования

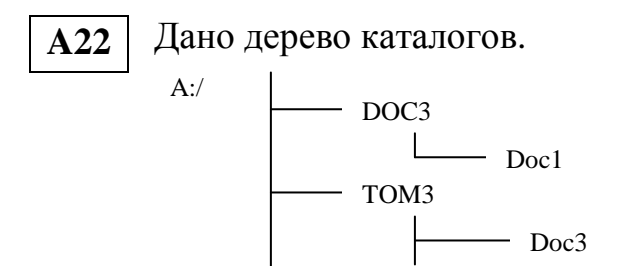

Определите полное имя фаила Doc3.

- 1)  $A: / DOC3$
- 2)  $A$ :/DOC3/Doc3
- 3) A:/ $DOC3/Doc1$
- 4) A:/TOM3/Doc3
- Сколько записей в нижеследующем фрагменте турнирной таблицы  $A23$ удовлетворяют условию «Место <= 5 И (В>4 ИЛИ МЗ>12)» (символ <= означает «меньше или равно»)?

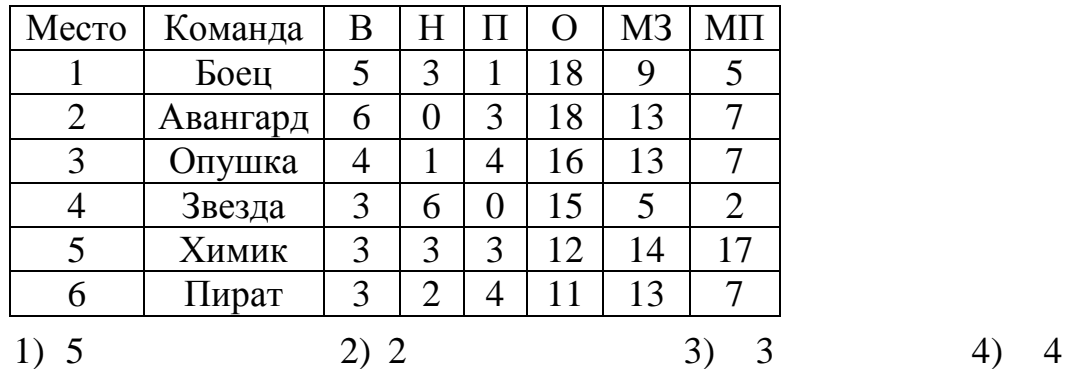

© 2004 Министерство образования Российской Федерации

Копирование и распространение без письменного разрешения Минобразования РФ не допускается

 $4)$ 

 $\boldsymbol{\Lambda}$ 

- Записано 6 строк, каждая имеет свой номер от "0" до "5".  $A24$ В "0"-й строке записана цифра 0 (ноль). Каждая последующая строка состоит из двух повторений предыдущей и добавленного в конец своего номера (в "i"-й строке в конце приписана цифра **i**). Ниже показаны первые четыре строки, сформированные по описанному правилу (в скобках записан номер строки):  $(0) 0$ 
	- $(1)$  001
	- $(2)$  0010012
	- $(3)$  001001200100123

Какая цифра стоит в последней строке на 62-м месте (считая слева направо)?

 $1)1$ 

3)

3

 $A25$ Следующий фрагмент программы записывает  $\, {\bf B}$ переменную Max массиве Dist максимальный элемент двумерном размера NxN.  $\bf{B}$ заполненном целыми неотрицательными числами:

 $Max:=0;$ 

for i:=1 to N do

for  $i=1$  to N do

if Dist  $[i, j] > Max$  then Max:=Dist  $[i, j]$ ;

 $2) 2$ 

На очень медленном компьютере эта программа при N=1000 работала 5 секунд. Оцените время работы этой программы на том же компьютере при  $N = 2000$ :

1) 10 сек. 2) 20 сек. 3) 30 сек. 4)  $40$  cek.

Растровое изображение представляется в памяти компьютера в виде  $A26$ 

- 1) графических примитивов и описывающих их формул
- 2) последовательности расположения и цвета каждого пиксела
- 3) математических формул, содержащихся в программе
- 4) параметров графических примитивов

Дан фрагмент электронной таблицы:  $A27$ 

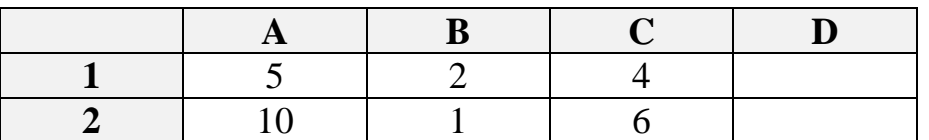

В ячейку D2 введена формула = A2\*B1+C1

В результате в ячейке D2 появится значение:

 $3)$ 16  $1)6$  $2)14$ 24 4)

В ячейке А1 электронной таблицы записана формула =D1-\$D2. Какой вид  $A28$ приобретет формула после того, как ячейку А1 скопируют в ячейку В1?

 $1) = E1 - SE2$  $2) = E1 - SD2$  $=$ E2-\$D2  $3)$ 4)  $=$ D1-\$E2

#### Определите значение целочисленной переменной х после выполнения следующего фрагмента программы: **A29**

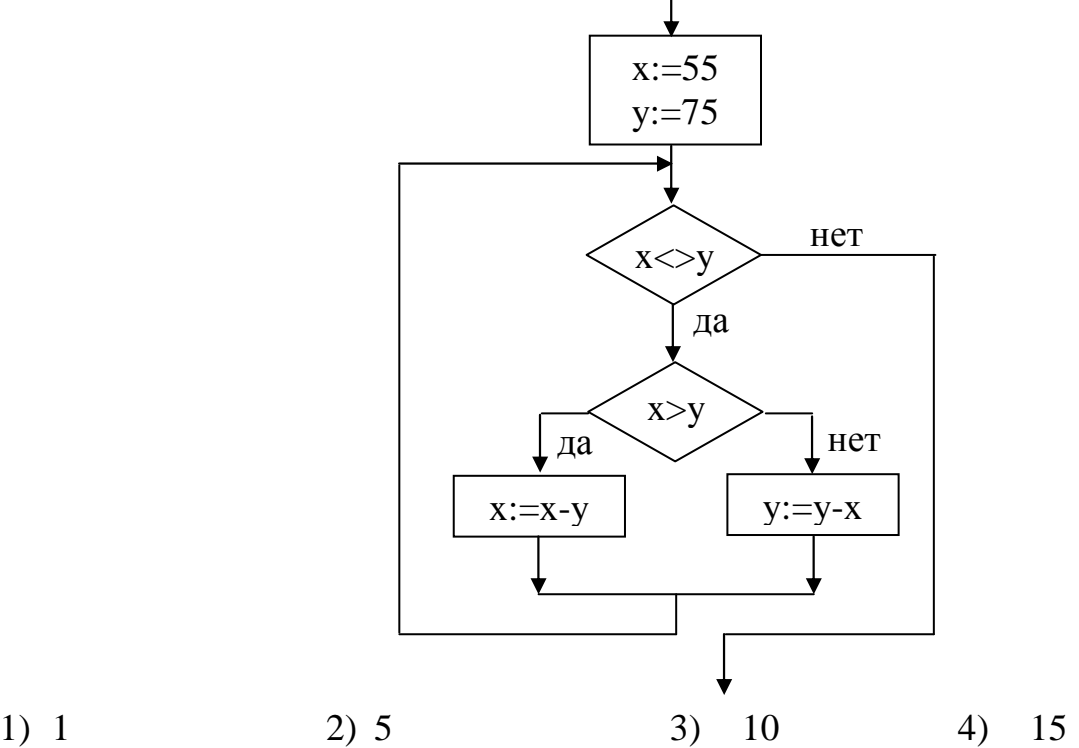

Дан фрагмент базы данных **A30** 

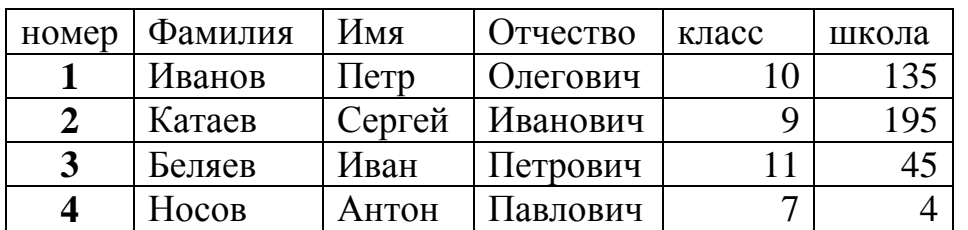

Какую строку будет занимать фамилия ИВАНОВ после проведения сортировки по возрастанию в поле КЛАСС?

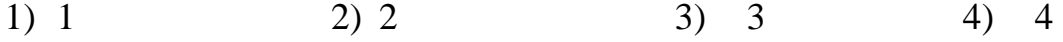

Идентификатор некоторого ресурса сети Интернет имеет следующий вид: **http://www.ftp.ru/index.html A31** 

Какая часть этого идентификатора указывает на протокол, используемый для передачи ресурса?

- 1) www  $2)$  ftp  $3)$  http  $4)$  html
- Каким условием нужно воспользоваться для поиска в сети Интернет информации о цветах, растущих на острове Тайвань или Хонсю (для обозначения логической операции «ИЛИ» используется символ |, а для операции «И» - символ &)? **A32** 
	- 1) цветы&(Тайвань|Хонсю)
	- 2) цветы&Тайвань&Хонсю
	- 3) цветы|Тайвань|Хонсю
	- 4) цветы&(остров|Тайвань|Хонсю)

## **Часть 2**

*При выполнении заданий этой части напишите ваш ответ в виде последовательности символов рядом с номером задания.* 

**B1** 

В системе счисления с некоторым основанием число 12 записывается в виде 110. Укажите это основание.

Укажите значения переменных K, L, M, N, при которых логическое  $B<sub>2</sub>$ выражение  $(\neg K \lor M) \rightarrow (\neg L \lor M \lor N)$  ложно. Ответ запишите в виде строки из четырех символов: значений переменных K, L, M и N (в указанном порядке). Так, например, строка 1101 соответствует тому, что K=1, L=1,  $M=0, N=1.$ 

Имеется исполнитель Кузнечик, который живет на числовой оси. Система команд Кузнечика: "Вперед N" (Кузнечик прыгает вперед на N единиц); "Назад M" (Кузнечик прыгает назад на M единиц). Переменные N и M могут принимать любые целые положительные значения. Известно, что Кузнечик выполнил программу из 50 команд, в которой команд "Назад 2" на 12 больше, чем команд "Вперед 3". Других команд в программе не было. На какую одну команду можно заменить эту программу, чтобы Кузнечик оказался в той же точке, что и после выполнения программы? **B3** 

### **Часть 3**

*Ответы на задания этой части необходимо записать на специальном бланке, вначале указав номер задания.* 

Следующая программа, содержащая, по крайней мере, одну ошибку, после устранения ошибок должна определять день недели для произвольного дня месяца. В ней считается, что первое число данного месяца — понедельник. Укажите в листе ответа все ошибки. Взяв эту программу за основу, напишите программу, которая будет решать ту же задачу при условии, что  $w_1$  — день недели для первого числа месяца. Значение  $w_1$  (целое число от 1 до 7) должно запрашиваться программой. Интересующее нас число месяца *d* (от 1 до 31) также должно запрашиваться. Предполагается, что ввод данных будет корректным. **C1** 

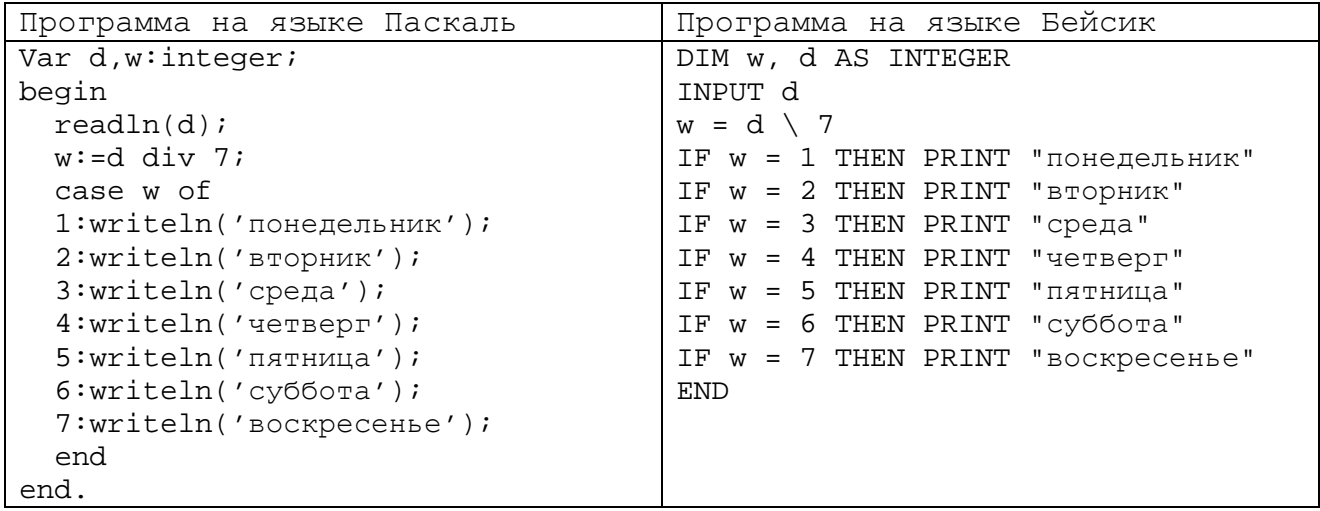

Определите, что делает следующая программа. Опишите в бланке ответа,  $C2$ что служит входными данными для программы. Что выводит программа в зависимости от входных данных?

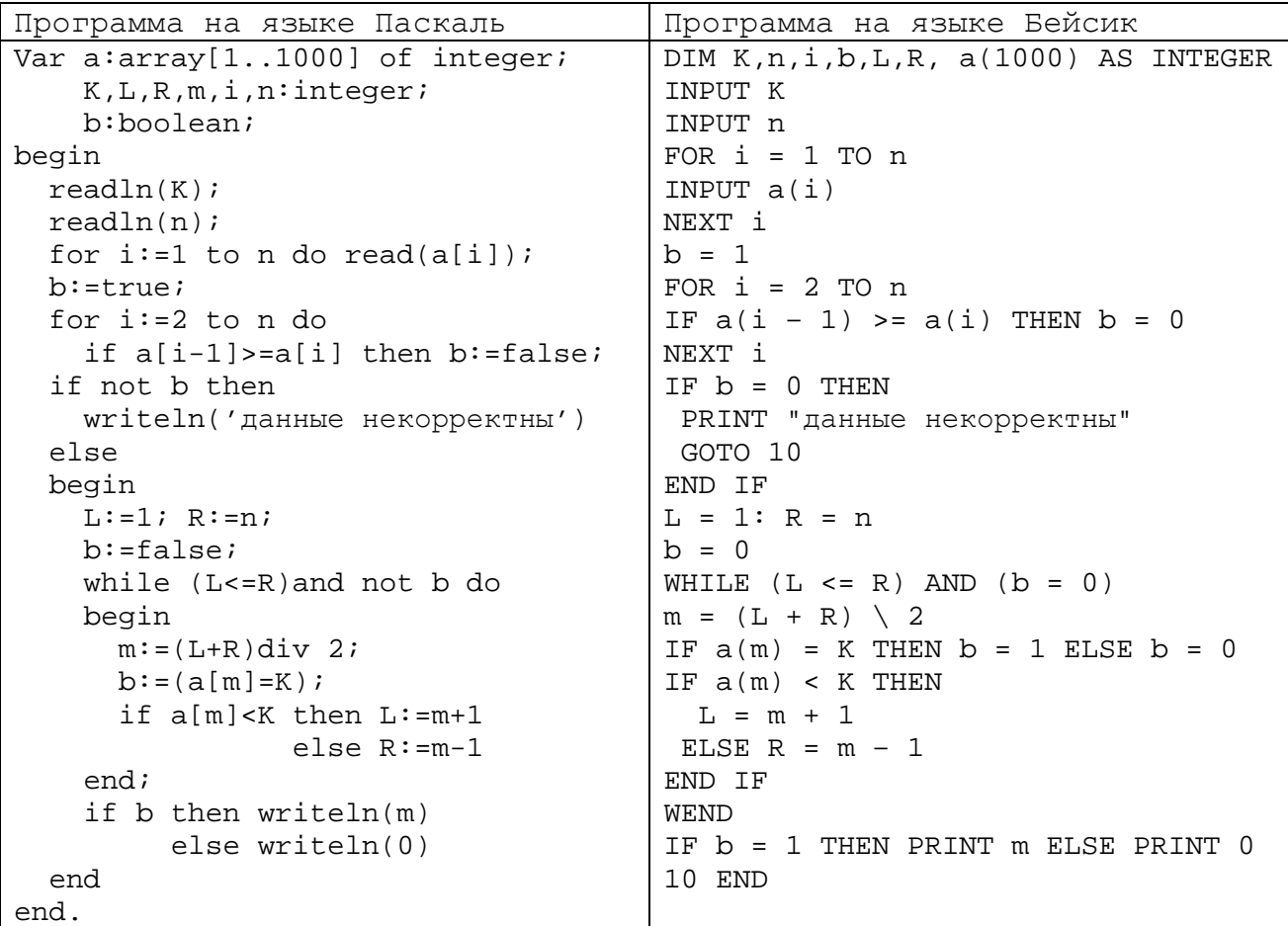

Опишите алгоритм поиска трех последовательных элементов, сумма которых максимальна, в числовом массиве из 30 элементов. Решение запишите в словесной форме или на алгоритмических языках Бейсик или Паскаль. **C3** 

Два игрока играют в следующую игру. Перед ними лежат три кучки камней, в первой из которых 2, во второй – 3, в третьей – 4 камня. У каждого игрока неограниченно много камней. Игроки ходят по очереди. Ход состоит в том, что игрок или удваивает число камней в какой-то куче или добавляет по два камня в каждую из куч. Выигрывает игрок, после хода которого либо в одной из куч становится не менее 15 камней, либо общее число камней во всех трех кучах становится не менее 25. Кто выигрывает при безошибочной игре обоих игроков – игрок, делающий первый ход или игрок, делающий второй ход? Каким должен быть первый ход выигрывающего игрока? Ответ обоснуйте. **C4** 

Во входном файле text.dat содержится текст на английском языке, заканчивающийся точкой (другие символы "." в этом файле отсутствуют). Требуется написать программу на языке Паскаль или Бейсик, которая будет определять и выводить на экран английскую букву, встречающуюся в этом тексте чаще всего, и количество там таких букв. Строчные и прописные буквы при этом считаются не различимыми. Если искомых букв несколько, то программа должна выводить на экран первую из них по алфавиту. Например, пусть файл содержит следующую запись: It is not a simple task. Yes! Чаще всего здесь встречаются буквы I, S и T (слово Yes в подсчете не учитывается, так как расположено после точки). Следовательно, в данном случае программа должна вывести два символа, разделенных пробелом: I 3 **C5** 

# **Инструкция по оцениванию**

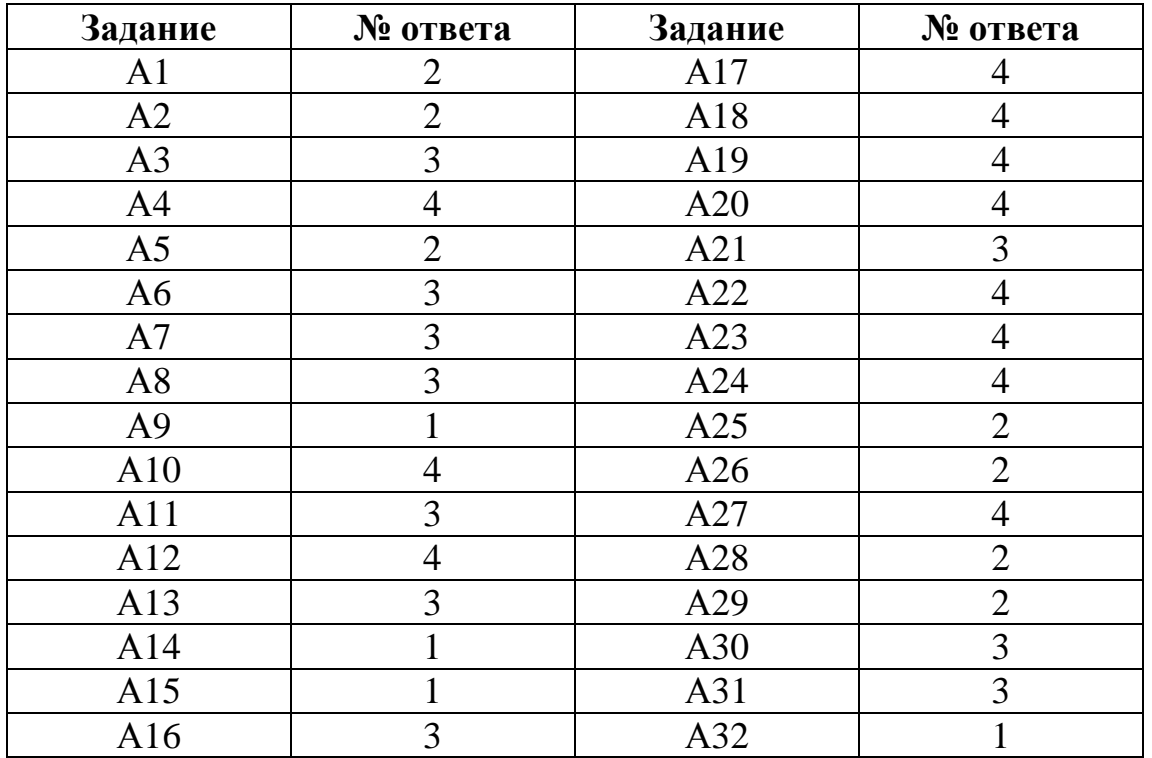

# **Часть 1**

# **Часть 2**

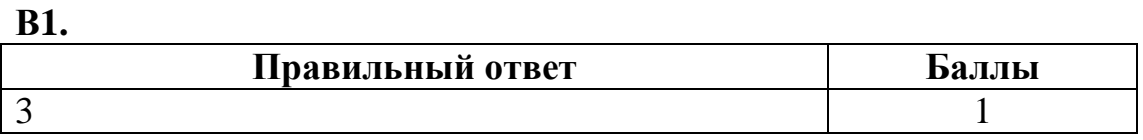

### **В2.**

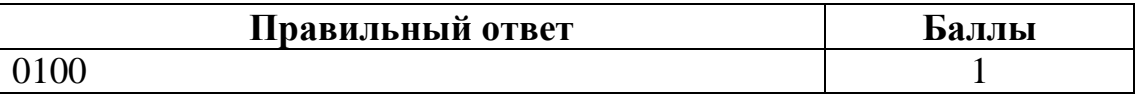

## **В3.**

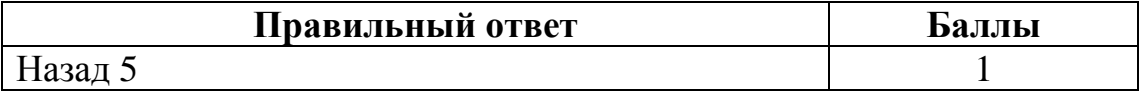

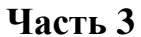

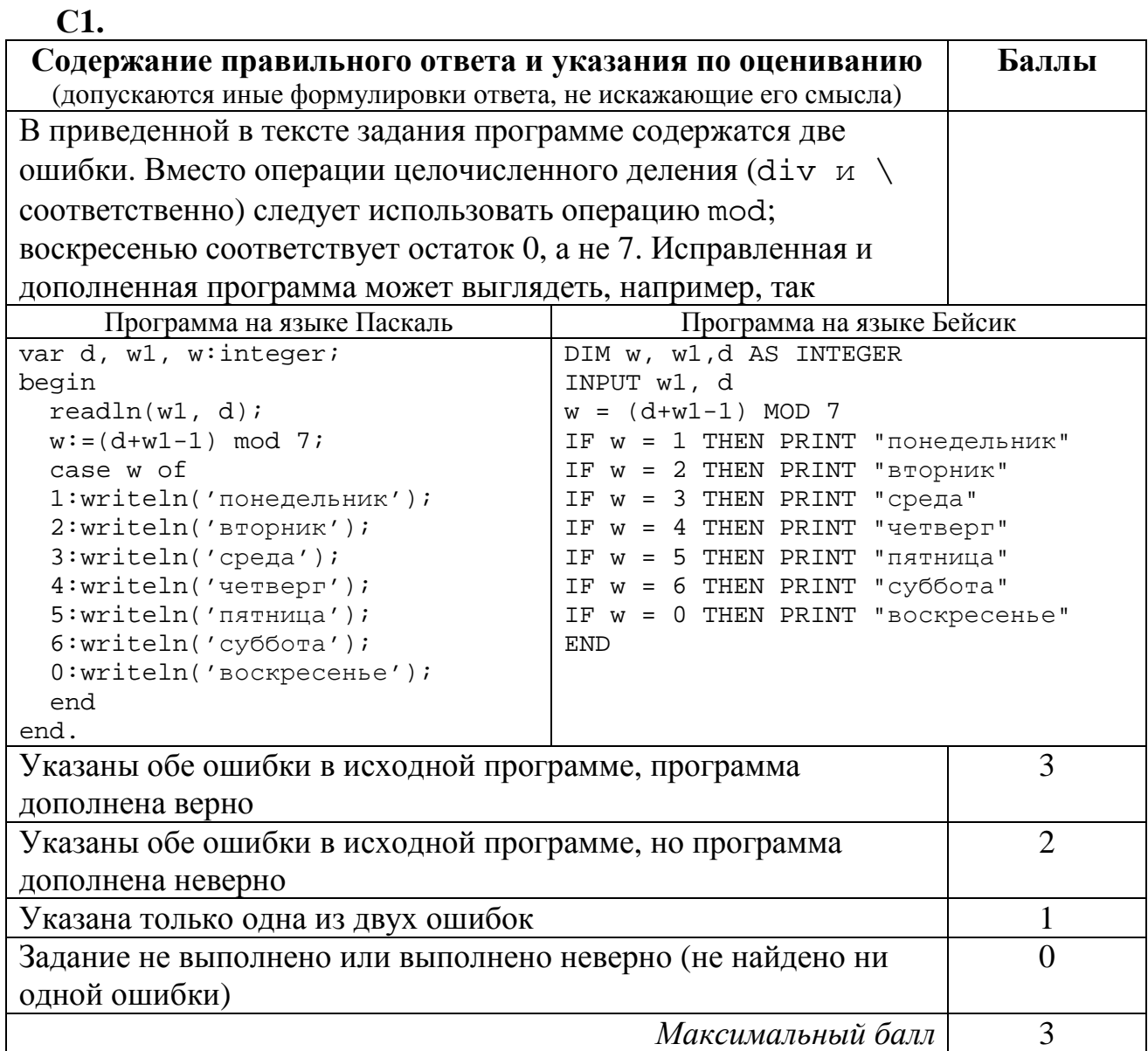

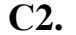

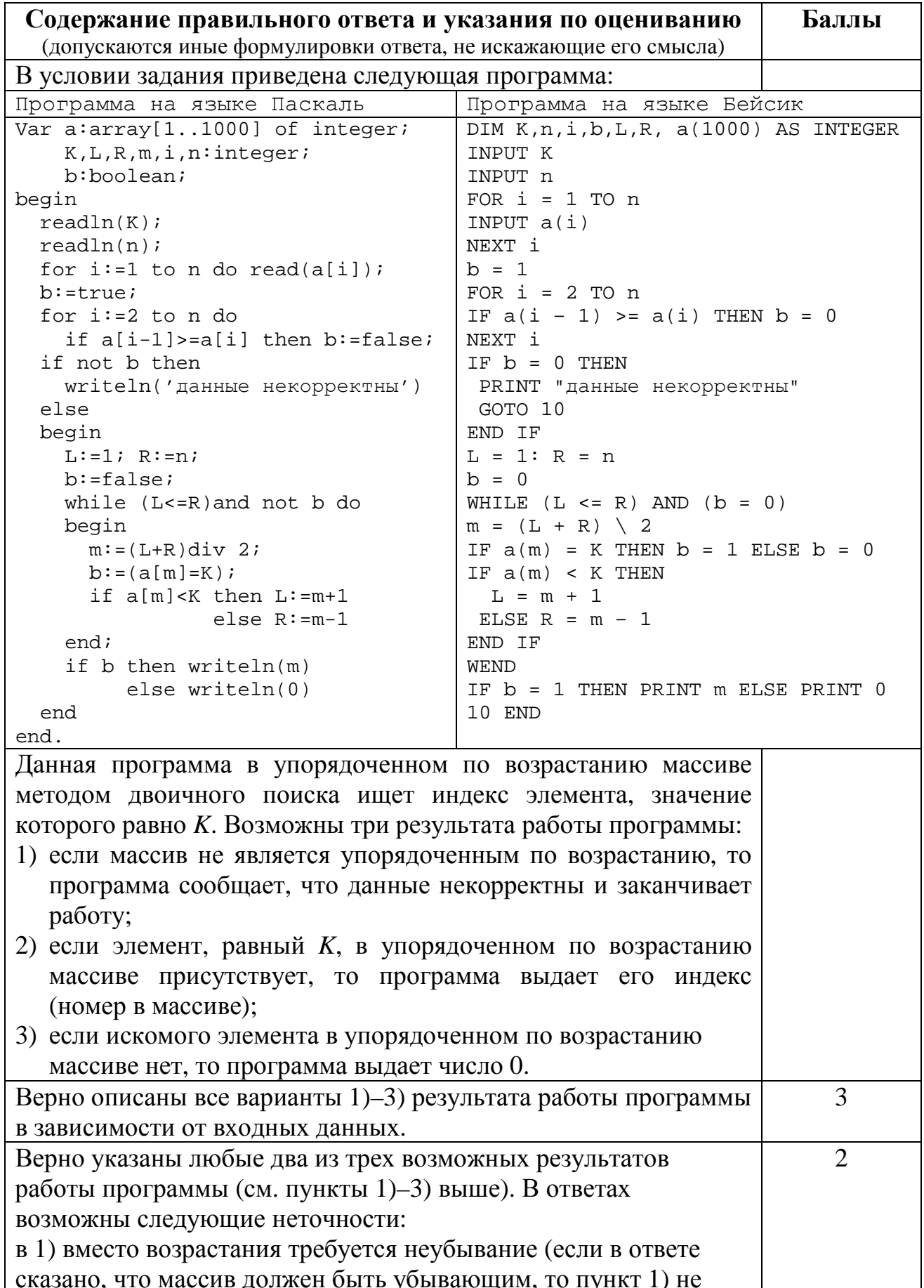

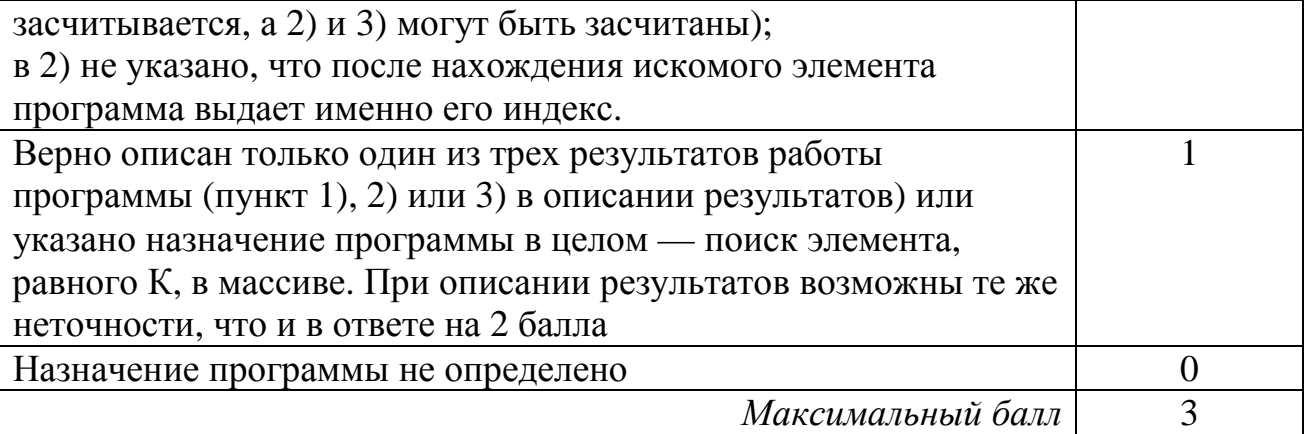

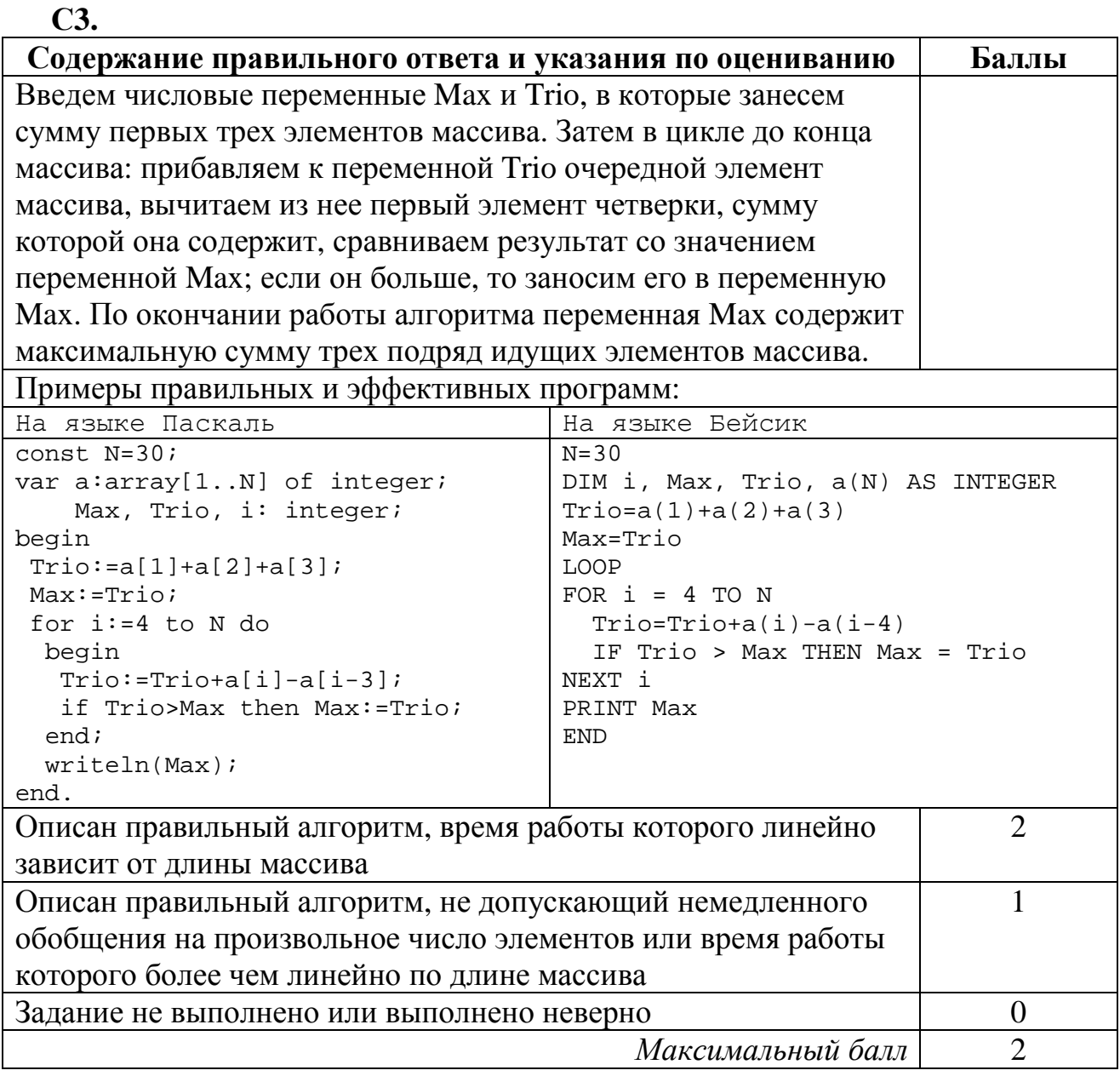

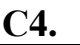

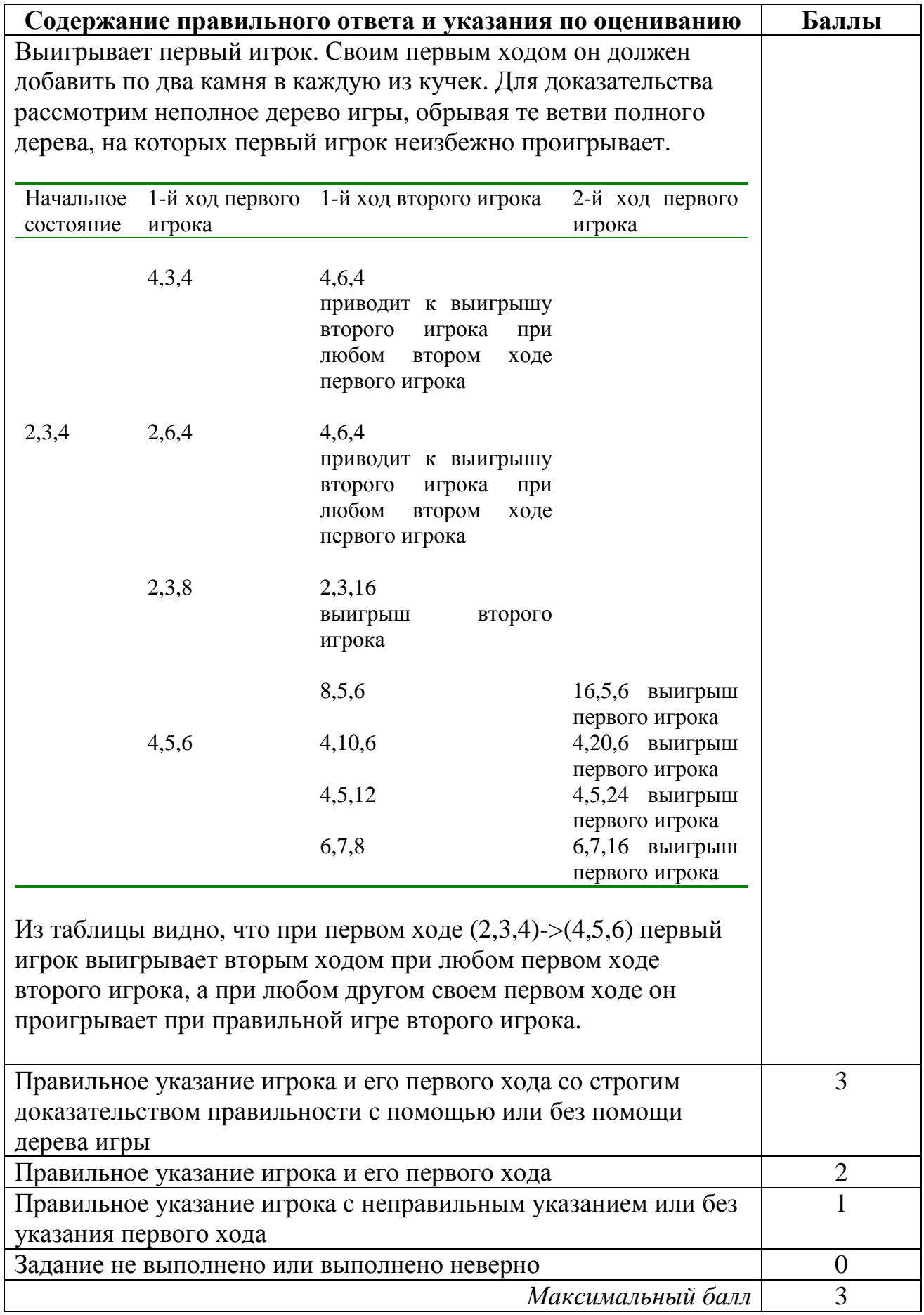

© 2004 Министерство образования Российской Федерации

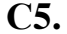

#### Содержание правильного ответа

Программа читает текст из файла до точки один раз, подсчитывая в массиве, хранящем 26 целых чисел, количество каждой из букв. Сам текст, при этом, не запоминается. Затем в этом массиве ищется первое вхождение максимального элемента. Баллы начисляются только за программу, которая решает задачу хотя бы для частного случая (например, для строк, состоящих не более чем из 255 символов).

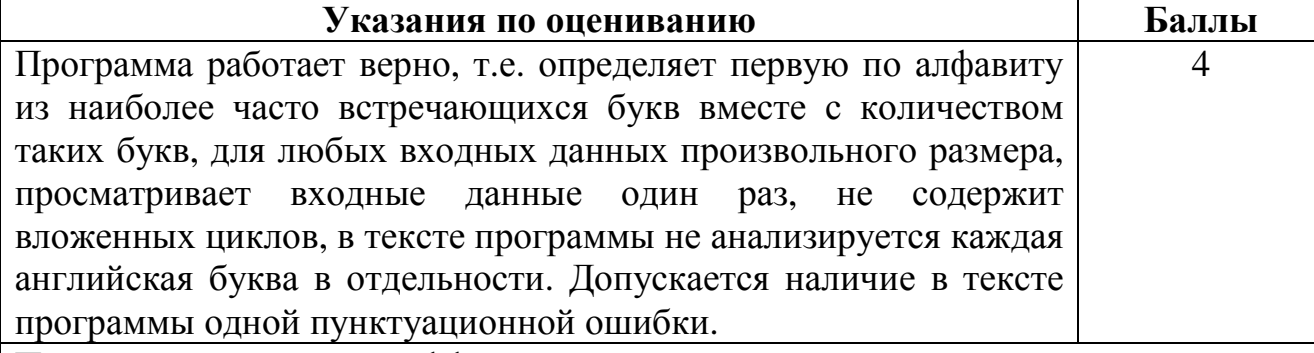

Примеры правильных и эффективных программ:

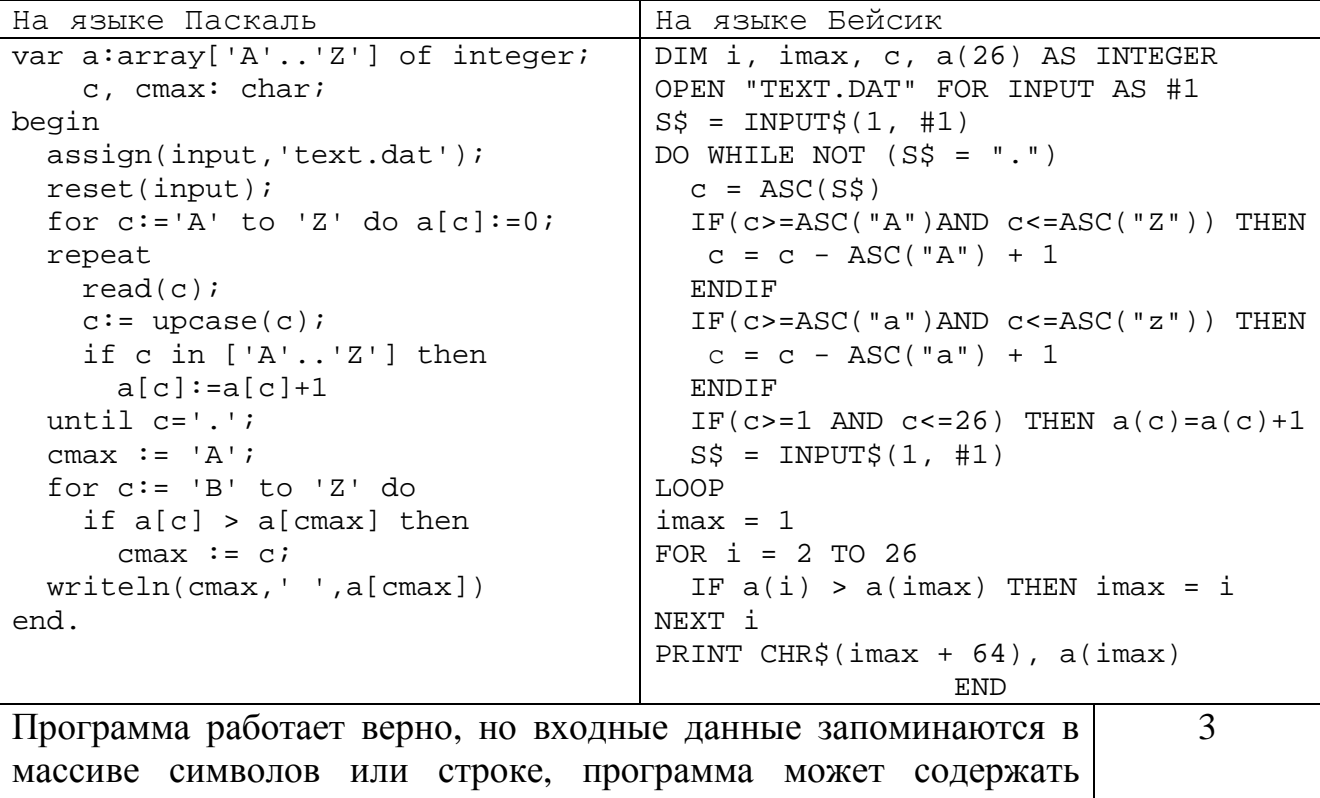

вложенные циклы. Допускается наличие от одной до трех синтаксических ошибок: пропущен или неверно указан знак пунктуации, неверно написано зарезервированное слово языка программирования, не описана или неверно описана переменная. Программа работает в целом верно, но выводит значение не  $\mathcal{D}_{\mathcal{L}}$ первой по алфавиту из искомых букв. Допускается наличие от одной до пяти синтаксических ошибок: пропущен или неверно указан знак пунктуации, неверно написано зарезервированное

© 2004 Министерство образования Российской Федерации

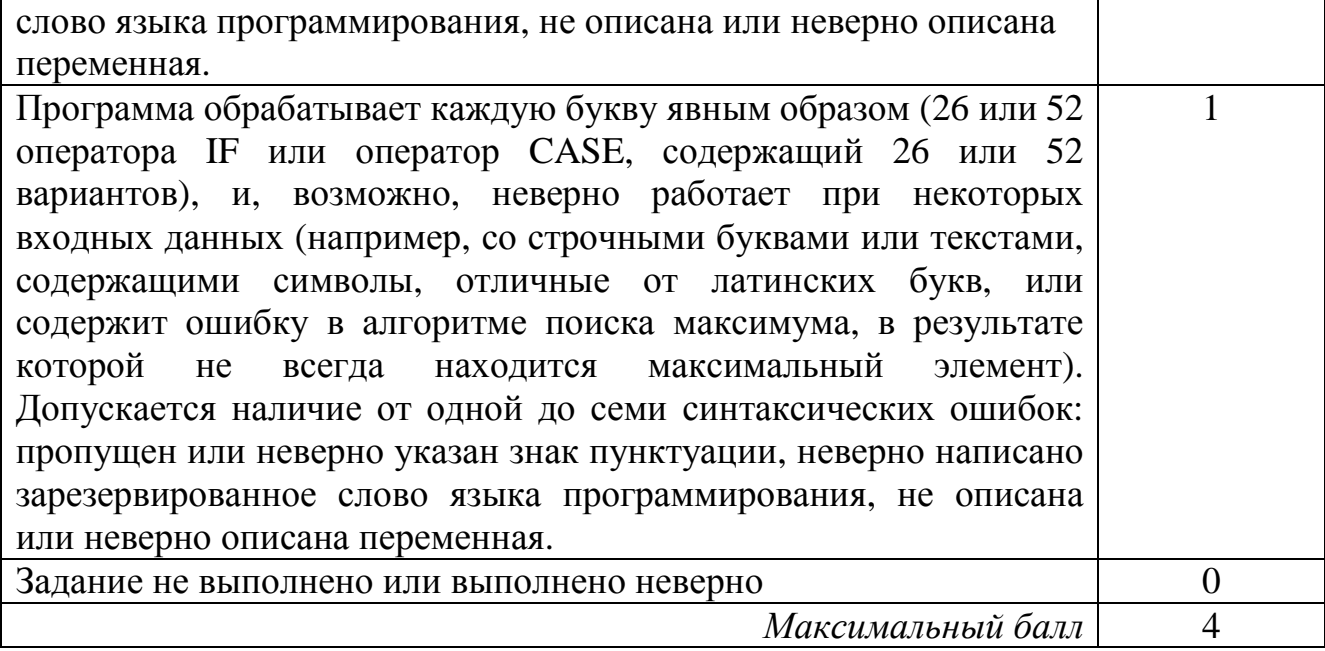

Единый государственный экзамен 2004 Информатика 11 кл.  $(1 - 27 / 19)$ ИСПОЛНИТЕЛИ:

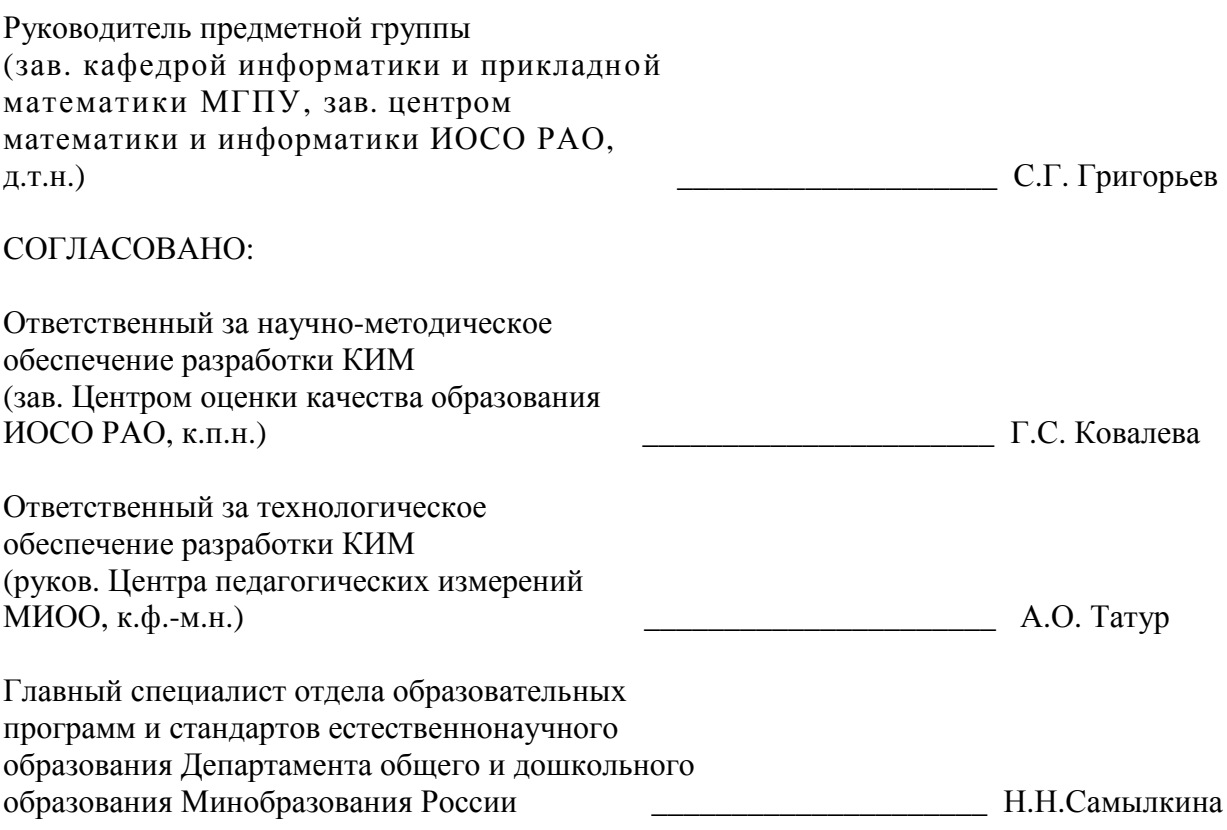